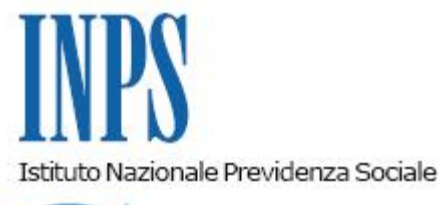

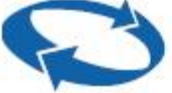

## *Direzione Centrale Previdenza Gestione ex Inpdap*

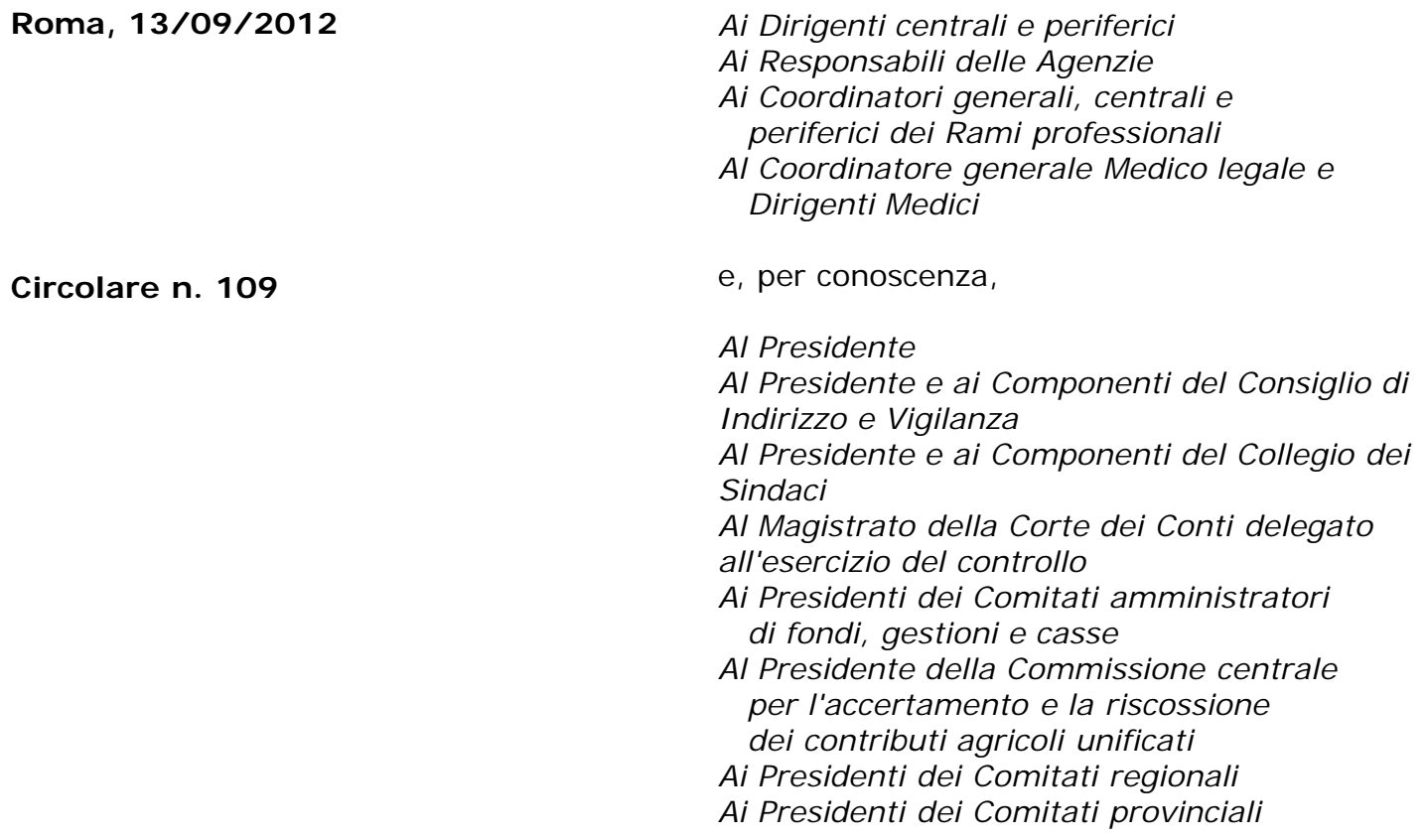

Allegati n.4

OGGETTO: *Avvio operatività per la gestione delle adesioni e delle posizioni figurative di previdenza complementare dei lavoratori che aderiscono al Fondo pensione complementare Perseo*

**SOMMARIO:** *Premessa 1. Le attività delle Direzioni Centrali (gestione ex Inpdap) 1.1. Acquisizione dei dati anagrafici, retributivi e contributivi dell'aderente 1.2. Costituzione e valorizzazione delle posizioni figurative 2. Attività delle sedi provinciali e territoriali (gestione ex Inpdap) 2.1. Registrazione delle adesioni 2.2. Gestione delle variazioni anagrafiche e sanatoria delle anomalie 2.3. Conferimento del montante figurativo di previdenza complementare 3. Attività delle amministrazioni 3.1. Invio del modulo di adesione alle sede Inps – gestione ex Inpdap di competenza 3.2. Compilazione ed invio della DMA.*

### **Premessa**

Il Fondo Pensione complementare Perseo destinato ai dipendenti delle regioni, delle autonomie locali, delle camere di commercio, della sanità, nonché di tutti coloro comunque richiamati nell'Accordo istitutivo, è stato costituito il 21 dicembre 2010 e autorizzato all'esercizio il 22 novembre 2011.

Il Fondo sarà operativo dal 15 settembre 2012, giorno a partire dal quale i lavoratori dei comparti contrattuali interessati potranno aderire.

Le modalità di adesione da parte degli interessati, gli adempimenti a carico del datore di lavoro e la relativa modulistica sono descritte in dettaglio nella Circolare operativa n.1 del 4 settembre 2012 e Manuale operativo del Fondo Perseo, pubblicati in allegato.

Con la presente circolare si forniscono le prime indicazioni operative alle sedi provinciali e territoriali della gestione ex Inpdap e alle amministrazioni coinvolte, per lo svolgimento degli adempimenti connessi alle adesioni ed ai conferimenti delle posizioni figurative individuali.

In base a quanto previsto dal DPCM 20 dicembre 1999 e successive modifiche, per i dipendenti di pubbliche amministrazioni che aderiscano a Perseo, l'Istituto deve provvedere a:

- acquisire le informazioni relative alle adesioni;

- accantonare figurativamente le quote di Tfr (e le quote aggiuntive dell'1,5% su base Tfs per il personale optante) destinate a previdenza complementare;

rivalutare gli accantonamenti figurativi in base ad un tasso pari alla media dei rendimenti dei fondi pensione inclusi in un paniere individuato dal decreto del ministro dell'economia e delle finanze del 23 dicembre 2005, emanato ai sensi dell'art. 2, comma 5, del DPCM 20 dicembre 1999;

- conferire a Perseo, alla cessazione del rapporto di lavoro, il montante costituito dalle quote accantonate e rivalutate figurativamente.

Gran parte delle attività in cui si articolano gli adempimenti delle sedi provinciali e territoriali ha già costituito oggetto di apposite circolari e note operative emanate dalla gestione ex INPDAP. Di seguito si richiamano quelle di più stretta attinenza alle operazioni oggetto della presente circolare:

- Informativa del 5 agosto 2003, n. 12
- Circolare del 27 ottobre 2004, n. 59
- Nota operativa del 25 maggio 2005, n. 11
- Nota operativa del 25 luglio 2005, n. 16
- Nota operativa del 26 settembre 2005, n. 20
- Nota operativa del 22 marzo 2006, n. 4
- Nota operativa del 4 maggio 2006, n. 8
- Nota operativa del 26 novembre 2008, n. 33
- Nota operativa del 28 luglio 2009, n. 42
- Nota operativa del 21 aprile 2010, n. 14
- Circolare dell'8 ottobre 2010, n. 17
- Nota operativa del 14 gennaio 2011, n.1
- Nota operativa del 30 marzo 2011, n.16
- Circolare del 15 settembre 2011, n. 14
- - [Circolare INPS del 7 agosto 2012, n. 105](http://www.inps.it/bussola/VisualizzaDoc.aspx?sVirtualURL=%2fCircolari%2fCircolare%20numero%20105%20del%2007-08-2012.htm)

# **1. Le attività delle direzioni centrali (gestione ex Inpdap)**

La Direzione centrale previdenza e le altre direzioni centrali coinvolte curano le seguenti attività.

*1.1 Acquisizione dei dati anagrafici, retributivi e contributivi dell'aderente*

Mediante le procedure di fornitura telematica della DMA (art. 44, comma 9, della legge 326/2003) - che da ottobre 2012 confluisce nell'Uniemens come "DMA 2" - i dati sono acquisiti ed elaborati attraverso il Sistema informativo previdenza complementare (Sin PrevCompl).

L'acquisizione dei dati forniti dai datori di lavoro con la DMA contribuisce all'aggiornamento delle anagrafiche e delle posizioni dei lavoratori e delle amministrazioni iscritti al Fondo.

## *1.2 Costituzione e valorizzazione delle posizioni figurative*

Attraverso il Sin PrevCompl, gli accantonamenti figurativi sono contabilizzati ed accreditati presso le posizioni che fanno capo a ciascun aderente. Le posizioni, periodicamente rivalutate, sono strutturate e rappresentate in quote confrontabili con quelle della posizione gestita direttamente da Perseo.

Si segnala che l'Istituto sta predisponendo un servizio di contabilizzazione e valorizzazione dei montanti figurativi destinati a previdenza complementare anche per il personale non iscritto alla gestione ex Inpdap ai fini dei trattamenti di fine servizio e fine rapporto (per esempio dipendenti delle camere di commercio). Per questo personale, infatti, i Tfs ed i Tfr sono erogati dal datore di lavoro il quale, pertanto, ha l'onere di contabilizzare la posizione figurativa di previdenza complementare e di trasferirla a Perseo alla cessazione del servizio.

## **2. Le attività delle sedi provinciali e territoriali (gestione ex Inpdap)**

## *2.1. La registrazione delle adesioni*

In attesa del rilascio, da parte dell'Istituto, della procedura di acquisizione on-line delle domande di adesione prevista per la fine dell'anno, le copie delle domande di adesione perverranno in formato PDF agli indirizzi di posta elettronica certificata delle sedi provinciali e territoriali.

Le sedi provvedono alla registrazione in Sin PrevCompl secondo le procedure in uso per gli altri fondi pensione, avendo cura di inserire copia del modulo nel relativo fascicolo di previdenza complementare.

Si richiamano, di seguito, alcune regole associative ed operative di Perseo delle quali è opportuno tener conto in sede di registrazione della domanda di adesione.

a) Durata minima del rapporto di lavoro a tempo determinato e data di sottoscrizione della domanda di adesione

Possono aderire a Perseo i lavoratori a tempo determinato con un rapporto di lavoro di durata non inferiore a 3 mesi. Non è prevista la condizione che la sottoscrizione della domanda di adesione sia avvenuta almeno tre mesi prima del termine del rapporto di lavoro (regola invece vigente per il fondo Espero). Pertanto, sono ammissibili le domande di adesione a Perseo presentate da lavoratori a tempo determinato, qualunque sia la data di sottoscrizione delle stesse, a condizione che sia anteriore alla cessazione del rapporto di lavoro e che quest'ultimo sia non inferiore a tre mesi.

#### b) Aliquota facoltativa alternativa

E' stata prevista la possibilità di versare un contributo a carico dell'aderente più elevato rispetto a quello minimo (1%) previsto dalla contrattazione collettiva. Gli aderenti a Perseo che intendono avvalersi di questa facoltà devono indicare un'aliquota alternativa che sostituisce lo stesso contributo minimo dell'1%. In tale caso gli operatori di sede devono inserire il valore dell'aliquota alternativa nel campo "contribuzione aggiuntiva/alternativa", anche nell'ipotesi in cui la denominazione del campo della maschera adesione nel Sin PrevCompl non risulti ancora aggiornata e riporti solo la dicitura "contribuzione aggiuntiva". Gli aderenti a Perseo possono indicare contribuzioni alternative anche superiori ai tetti di deducibilità fiscale.

c) Anno di inizio del primo rapporto di lavoro con la pubblica amministrazione

Nella domanda di adesione a Perseo è riportata non la data completa, ma solo l'anno di inizio del primo rapporto di lavoro presso una pubblica amministrazione. Gli operatori di sede avranno cura di inserire un riferimento fittizio e convenzionale nei campi giorno e mese (30 giugno) in quanto la valorizzazione di questi campi è, per esigenze di procedura informatica, obbligatoria.

## *2.2. Gestione delle variazioni anagrafiche e sanatoria delle anomalie*

Le sedi provvedono anche a registrare le comunicazioni delle amministrazioni relative a variazioni di dati anagrafici e di altra natura nonché a coordinarsi con l'ufficio III della direzione centrale previdenza nei casi in cui si rendano necessari interventi di rettifica dell'adesione e/o della posizione di previdenza complementare.

## *2.3 Conferimento del montante figurativo di previdenza complementare*

La notizia della cessazione del rapporto di lavoro attiva la procedura di conferimento del montante che gli operatori delle sedi devono aver cura di completare entro tre mesi dalla comunicazione di cessazione, attenendosi alle indicazioni fornite in materia (note operative del 28 luglio 2009, n.42 e del 21 aprile 2010, n. 14). In particolare si fa presente che:

- il conferimento va effettuato versando il montante maturato sul conto corrente intestato al Fondo Perseo e aperto presso la banca depositaria "Istituto Centrale delle Banche Popolari"; il codice IBAN del conto è IT39Z0500001600CC0017146100; questi elementi saranno riportati anche nelle stampe delle determinazioni di pagamento prodotte dal Sin PrevCompl;

- il codice fiscale di Perseo è 97660520582 e, tra l'altro, va usato come codice della causale di valorizzazione del bonifico di versamento (cfr. la citate note operative n. 42 del 2009 e n. 14 del 2010);

l'indirizzo PEC a cui trasmettere le copie in PDF dei prospetti di liquidazione è **[fondoperseo@pec.fondoperseo.it](mailto:fondoperseo@pec.fondoperseo.it)**.

Si fa presente che i conferimenti relativi al personale degli enti non iscritti (per esempio camere di commercio) alla gestione ex Inpdap ai fini dei trattamenti di fine servizio e fine rapporto (che sono erogati dal datore di lavoro), ancorché visualizzabili e consultabili da parte delle sedi provinciali e territoriali, non saranno gestiti dalle sedi stesse.

## **3. Le attività delle amministrazioni**

## *3.1.Invio del modulo di adesione alla sede Inps – gestione ex Inpdap di competenza*

In occasione dell'adesione di un dipendente a Perseo, l'amministrazione datrice di lavoro deve inviare all'indirizzo Pec della sede Inps - gestione ex Inpdap di competenza, la copia in formato pdf dell'originale modulo di adesione completo.

Si fa riserva di ulteriori istruzioni operative non appena sarà rilasciata, da parte dell'Istituto, la nuova procedura di acquisizione on-line delle domande di adesione.

## *3.2. Compilazione ed invio della DMA completa degli elementi necessari per la gestione delle attività connesse alla previdenza complementare*

L'invio puntuale e completo dei dati retributivi e contributivi da parte dell'amministrazione datore di lavoro è condizione indispensabile per la costituzione e la rivalutazione delle posizioni di previdenza complementare e lo svolgimento delle altre attività in materia da parte dell'Istituto.

La fornitura di questi dati deve avvenire attraverso la DMA, che gli enti iscritti all'Istituto devono effettuare mensilmente secondo quanto previsto dall'art. 44, comma 9, del D.L. 30 settembre 2003, n. 269, convertito con modificazioni dalla legge 24 novembre 2003, n. 326.

Per le modalità di compilazione e di invio della DMA si fa rinvio alla circolare n. 105 del 7 agosto 2012 ed ai suoi allegati, nonché alla nota allegata alla circolare di Perseo nella quale sono richiamate le istruzioni di compilazione dei campi e quadri della DMA che hanno riflesso in modo specifico sulla previdenza complementare.

Anche le amministrazioni non iscritte alle gestioni Tfs e Tfr dell'Istituto (per esempio camere di commercio), al pari di quelle iscritte ai fini Tfs e Tfr, avranno cura di trasmettere all'Istituto la DMA completa dei dati necessari per lo svolgimento delle attività di costituzione delle posizioni in questione.

> Il Direttore Generale Nori

Sono presenti i seguenti allegati:

Allegato N.1 Allegato N.2 Allegato N.3 Allegato N.4

Cliccare sull'icona "ALLEGATI"  $\boxed{\mathscr{O}}$  per visualizzarli.